# WinOFFRE WinCHANT

# **WinOFFRE**

Préparation et lancement de l'appel d'offres Analyse des offres

## WinCHANT

Gestion financière des chantiers, depuis les ordres de service jusqu'aux décomptes définitifs ...

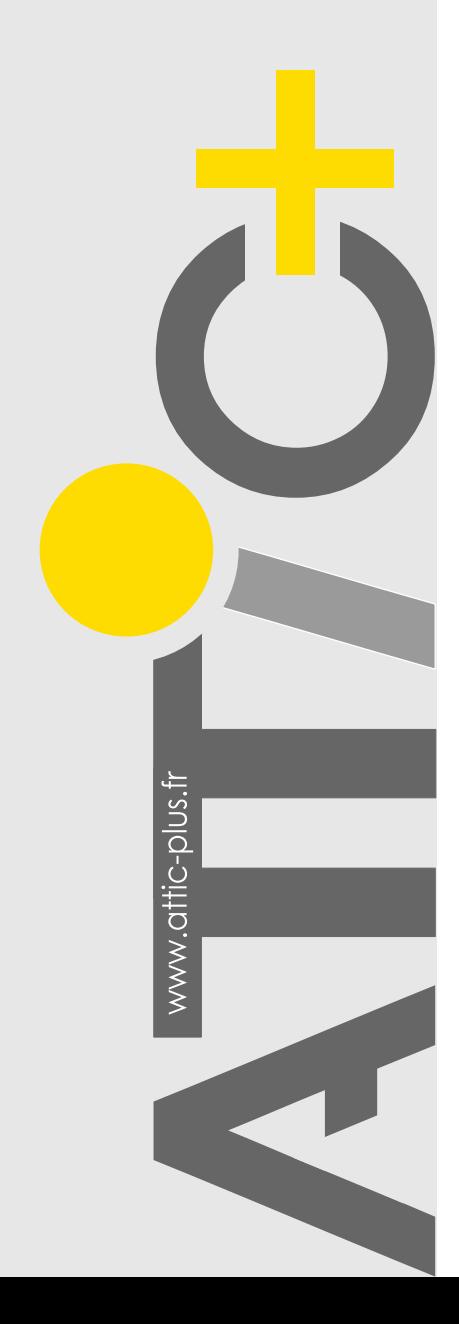

# APPEL D'OFFRES GESTION (FINANCIERE) DE CHANTIER 2 modules de gestion indispensables

## **WinOFFRE**

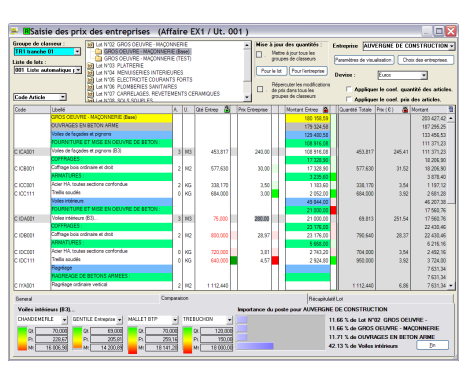

#### Objectif de ce module

- 1 Pour les appels d'offres restreints : Sélection des entreprises à consulter ( fichier entreprises ), rédaction et expédition automatiques des lettres d'appels d'offres aux entreprises sélectionnées, tableaux de surveillance des dossiers retirés.
- 2 Saisie du tableau d'ouverture des plis, avec possibilité de prise en compte des variantes. Simulation en fonction de ces variantes.
- 3 Examen des Offres : Analyse détaillée des offres des entreprises aboutissant à des tableaux comparatifs.

Cette analyse ne peut être envisagée qu'à partir d'une grille permettant la comparaison d'éléments comparables !

Pour constituer cette grille, WinOFFRE exploite les données en provenance de tout module Win-DESC ou WinQUANT.

Il suffit alors de saisir les réponses des entreprises: prix unit., et quantités si nécessaire. Gestion des "postes inclus" ou des accolades pour une réponse non détaillée.

Possibilité d'importer automatiquement les réponses depuis des bordereaux Excel

#### **Editions**

Courriers appel d'offres, liste automatique des entreprises consultées, tableaux de contrôle des commandes des dossiers et d'ouverture des plis. A partir de la saisie des prix unitaires, par poste ou par groupement de postes, 6 formes de tableaux différents mariant chiffres et graphiques et différents exports paramétrables vers Excel.

# WinCHANT

WinCHANT facilite la gestion administrative et financière de vos chantiers.

Il intervient depuis les résultats d'appels d'offres jusqu'aux mémoires définitifs.

#### Fonctions principales :

- Prise en charge des tranches, lots, sous-traitants et avenants
- Renseignement exhaustif de chaque lot, soustraitant ou avenant : Nom, entreprise, mode et formules de révisions, cautionnements, retenues de garanties et avances diverses, etc...
- Situations, révisions, bons de paiement
- Saisie directe du montant à payer, ou vérification comptable sur bordereau de situation
- Avancement en pourcentage, en quantité réelle ou en millième
- Calcul automatique des révisions et actualisations
- Gestion des Bons de Paiement
- Gestion des retenues particulières, des paiements directs…
- Gestion des TVA multiples

#### **Editions**

- Ordres de service, Avenants, Récapitulatifs des avenants acceptés ou en cours, etc…
- Situations : éditions multiples (états d'avancement, navettes, tableaux des corrections, bons à payer, bordereaux vierges pour l'entreprise...)
- Révisions : éditions des détails de calculs et des tableaux récapitulatifs
- Bons de paiement : Nombreuses éditions (traditionnelle, simplifiée, 3 colonnes, tableau de paiement des sous-traitants, bordereau d'envoi...)
- Tableaux récapitulatifs : l'ensemble des documents nécessaires à un suivi rigoureux des travaux ( marchés, travaux exécutés, dépenses mensuelles, décompte définitif...)

# WinOFFRE - WinCHANT

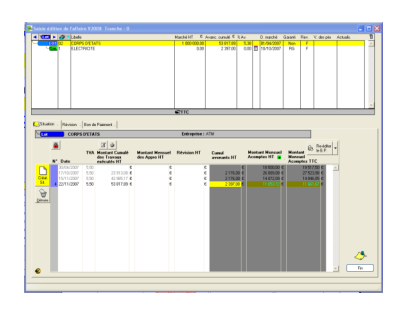

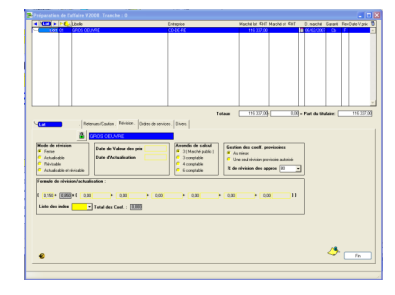

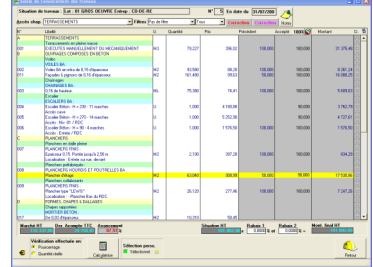

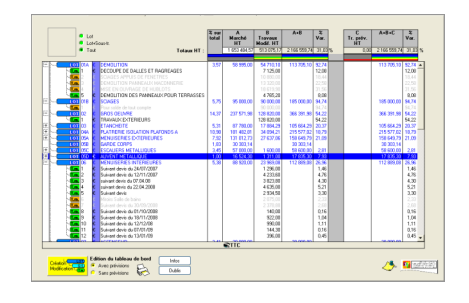

## A propos de WinCHANT

WinCHANT peut être utilisé de manière autonome, ou exploiter les données de WinDESC / WinQUANT / **WinOFFRE** 

Il travaille donc à partir de bordereaux issus :

- de WinDESC ou WinQUANT (tout module)
- de l'import de tout bordereau sous Excel
- d'une simple saisie manuelle

#### Personnalisation des documents :

- 1 Les titres : paramétrables en direct
- 2 Le logiciel intègre un module permettant de modifier ou de personnaliser chaque édition, ou même de créer de nouveaux modèles.
- 3 Vers EXCEL : Liberté de présentation des bons de paiement : export et chaînage automatique avec des modèles Excel personnalisables

# Module WinNOTES ·

Module indépendant permettant la gestion d'un carnet d'adresses (maîtres d'œuvre, maitres d'ouvrage, entreprises, ...)

Ce module est livré avec tous nos logiciels

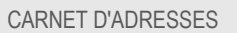

Import possible de fichiers en provenance d'autres applications (Outlook).

Classement des contacts par corps de métier, famille (maître d'ouvrage par ex) ou qualification. Sélection par régions.

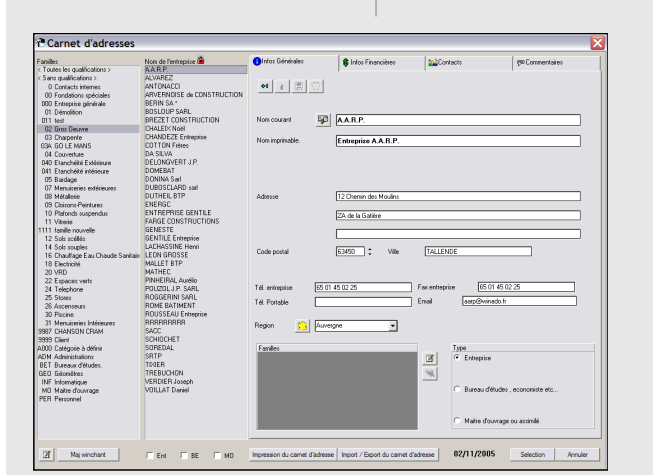

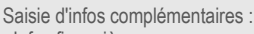

- 
- Différents contacts internes
- Commentaires

WinNOTES est utilisable en réseau par tous vos postes équipés d'un module ATTIC+

#### Principales utilisations :

WinDESC / WinQUANT : Pour la saisie des informations générales d'une affaire : le maître d'ouvrage, le maître d'œuvre, les BET, etc…

WinOFFRE : Pour la saisie des entreprises participant à l'appel d'offres.

WinCHANT: Pour la saisie des entreprises adjudicataires.

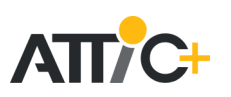

ATTIC+ Siège : 77 bis rue Marcel Dassault 92 100 - BOULOGNE Tél : +33 (0)1 46 05 01 71 paris@atticplus.fr SAS au capital de 140 000 €<br>ATTIC+ 35 rue Gonod 63 000 - CLERMONT-ED Tél : +33 (0)4 73 35 62 50 info@attic-plus fr ATTIC+: 35 rue Gonod 63 000 - CLERMONT-FD Tél : +33 (0)4 73 35 62 50 info@attic-plus.fr

- Infos financières